#### **Adobe Photoshop CC 2018 keygen generator With Registration Code**

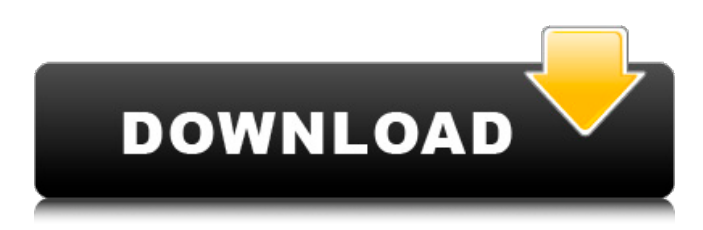

### **Adobe Photoshop CC 2018 Crack + With Product Key**

In the following pages, we'll show you how to open and edit images with Photoshop, and how to learn all about the features Photoshop has to offer. Photoshop World provides a broad overview of Photoshop, including everything from the basics to the latest plugins. Updating Adobe Systems Upgrading to a new version of Photoshop is quite simple, and you can perform the update from within the Photoshop application. To do so, launch Photoshop and click Options on the top menu bar. Click on the Updates tab. This opens the Update Adobe Systems dialog box. Select "Check for Updates" and Photoshop downloads the necessary updates. Open Photoshop Windows PC users can open Photoshop by doubleclicking the Photoshop icon on the desktop. Mac OS X users can double-click the Photoshop icon in their Applications folder. If you are not running a 64-bit version of Photoshop, you may get a warning when you double-click the Photoshop icon. Click OK to ignore the warning. Prepare to Open Photoshop Ready to start the actual Photoshop program? Open Photoshop by double-clicking its icon on the desktop, or by clicking the Open icon on the Photoshop shortcut menu, or by going to Photoshop's context menu and choosing Open. Use the Edit Menu The Edit tool palette, located in the upper-left corner of Photoshop, can be used to control all Photoshop images and layers. The menu bar in the palette offers the many functions you'll use most frequently. The toolbar can be used with the keyboard to control the tool palette. The basic controls that are available on this bar are F (for Format), G (for Guides), H (for Hiding), J (for the Jump Bar), C (for Color), P (for Pixel), S (for Save), U (for Undo), and Z (for Zoom). Among Photoshop's many tools are the eyedropper, the magic wand, and the lasso. They are used to select and locate image elements, such as their colors or their shapes. Image Editing in Photoshop The Edit tool palette is used to select and manipulate images. To select an image, click on an existing image. The image will appear in the current layer and the entire layer will be active. When you select the image, you can add other layers or make modifications using the Edit tools. If you accidentally select a text layer, you can deselect it by pressing the Backspace key

### **Adobe Photoshop CC 2018 Crack Product Key Full**

Elements have 10 times the speed of Photoshop. The software also supports RAW formats, allowing photographers to edit RAW images. Elements is also free and has a variety of tutorials and built-in image adjustments for creative professionals. Photoshop is the most widely used and most expensive image editing tool on the planet. Photoshop's capabilities can be used to enhance, manipulate, or retouch images in an infinite number of ways. These include modifying color, adding special effects, drawing, adding text, and adjusting the photo's resolution. The actual work can be done in the familiar editing functions of the program, including grayscale, levels, curves, and adjustments. While Photoshop is incredibly powerful, it is not always easy to use. Most new users find it difficult and frustrating to get started. Photoshop Elements is designed to make it easier for beginning and amateur users to learn and use Photoshop. This version is free, and most of the more advanced features are accessible for free online. Adobe Photoshop is an image-editing program that many people use for creative projects like drawing, painting, retouching, and crafting prints. Photoshop was originally designed to work with graphics for printed materials, such as posters and marketing campaigns. Today, the most widely used Creative Suite version, Photoshop CS5, offers sophisticated tools for both professional and aspiring artists. It allows users to create digital paintings, drawings, illustrations, multimedia slideshows, and multi-image books. It also includes a collection of over 350 brushes, Adobe Kuler tool, Quick Adjust tools, and other customization tools. Version CS5 has made some significant

improvements to its version of layers, including a new Layers Panel, which allows new ways to work with layers. Now layer masks will retain their transparency, and the new Layers Panel will make it possible to edit masks independently from a layer's content. There are now many ways to handle layers, including the new Quick Mask Layers. These layers can be created by dragging layer content to the new Quick Mask Layers panel in the toolbar. Other significant improvements to Photoshop CS5 include new non-destructive filters, a new vector-based Paths Panel, and a new Content-Aware Fill and Grow effect. With these tools, users can now create sophisticated visual effects, because the tools can work with both vector and raster content. Adobe Lightroom is a collection of tools designed to help a681f4349e

# **Adobe Photoshop CC 2018 Full Product Key**

Apology (disambiguation) An apology is an expression of regret or remorse. Apology may also refer to: Apology (sociology), an apology by a community to a victim Apology (album), a 2002 album by alternative rock band Jet "Apology", a 2017 song by Katharine McPhee from Sunkissed See also Announcement (disambiguation) Apologetic (disambiguation)Dive Brief: Electric vehicles are going mainstream in India, according to the World Economic Forum's (WEF) 2016 Global Shale Gas Outlook report, which examines the opportunities for the oil and gas industry. The report noted that the country's strong demand for electricity makes it a well-suited destination for the adoption of electric cars. India's electricity demand is forecast to grow to more than 595 billion kWh by 2025, compared to the current demand of about 400 billion kWh, according to the WEF. The country is now the world's third-largest market for electric car sales, and is expected to overtake the U.S. by 2025, according to the report. Furthermore, the price of oil is a challenge in India's large population, where diesel vehicle sales remain at a premium. Dive Insight: Electric cars are a big part of India's government's plan to boost the country's use of renewable energy sources, as well as its use of cleaner forms of transportation. India has an ambitious target of adding 175 GW of wind capacity and 175 GW of solar capacity by 2022. The country has already installed 250 MW of wind capacity, according to WEF. That's still far short of the 5,400 MW the WEF expects will be installed by 2022, but officials are pushing forward, especially when it comes to cleaner forms of transportation. The government has recently discussed partnering with U.S. electric car maker Tesla to sell its Model S. In July, the head of a government-backed think tank said the government is looking at building charging infrastructure. Experts also say India's strong demand for electric vehicles could have an impact on the United States. The country currently accounts for about 3% of global electric vehicle sales. But that is expected to grow to as much as 24% in five years, according to WEF.Q: How to add data using for loop into a dataframe I have a dataframe

### **What's New in the Adobe Photoshop CC 2018?**

Q: How can I make a shortcut to open a specific file in VS 2008? On the desktop, I have a folder called "My Documents". Inside it are some jpg and png files, and I have a shortcut to this folder in the "Start Menu". However, when I open the shortcut, it opens the same "My Documents" directory on the desktop. How can I make it open "C:\My Documents" instead? The "C:\My Documents" is on the same drive as the "My Documents" directory. A: You have to add an argument to the shortcut for it to point to the directory you want. You can't do this by right clicking on the shortcut, clicking on properties, changing the target of the shortcut, and then pointing it to the folder. In the case of My Documents, if you click the "Start" button, it opens the Start menu. From there, the start menu contains a list of your accounts. Click on your main Windows account, click on "Properties", click on the tab marked "Shortcut". It is here you should be able to change the target to "C:\Users\[your username]\Documents\My Pictures". Edit: To change the default desktop shortcut for Programs and Settings folders (like My Documents), right click on "Start" and click on "Properties". From there, select the tab that says "Shortcut". Find the folder you would like to have opened when you click on its shortcut, and change the Target of the shortcut to "C:\Users\[your username]\Documents\My Pictures". Click on OK. Menu Where's The Bailout? In my last post I questioned the apparent absence of a "bailout" for the mortgage industry and what that meant. In other words, where is the bailout for the U.S. mortgage industry or the federal government? "…some more of Obama's housing agenda, the Mortgage Credit Allocation, is being transmitted and released today. Think of it as Obama using the "independent" process to bail out the mortgage industry. …" Just another day in Washington D.C. … Government is in the business of bailing out people, corporations, banks, etc.…. mostly they are just bailing out bad people, corporations, etc. and most of the time

## **System Requirements:**

PC Version: NVIDIA TITAN X 12GB or greater Windows 7 or newer 32/64-bit operating system 4GB of RAM 1 GB of GPU RAM .NET Framework 4.6.2 or greater Intel Core 2 Duo CPU or better 80 MB of free video memory 2GB NVIDIA GRID or greater Willingness to complete a survey How to play: To play, simply click on one of the icons in the lower right-hand corner

[https://williamssyndromecincinnati.org/wp-](https://williamssyndromecincinnati.org/wp-content/uploads/2022/06/Adobe_Photoshop_2021_Version_2200_Keygen_Crack_Serial_Key__Registration_Code_2022_New.pdf)

[content/uploads/2022/06/Adobe\\_Photoshop\\_2021\\_Version\\_2200\\_Keygen\\_Crack\\_Serial\\_Key\\_\\_Registration\\_Code\\_2022\\_New.pdf](https://williamssyndromecincinnati.org/wp-content/uploads/2022/06/Adobe_Photoshop_2021_Version_2200_Keygen_Crack_Serial_Key__Registration_Code_2022_New.pdf) [https://dbsangola.com/wp-content/uploads/2022/06/Adobe\\_Photoshop\\_2021\\_Version\\_224\\_Crack\\_\\_Activation\\_Code\\_\\_Latest.pdf](https://dbsangola.com/wp-content/uploads/2022/06/Adobe_Photoshop_2021_Version_224_Crack__Activation_Code__Latest.pdf) [https://www.deltonafl.gov/sites/g/files/vyhlif3011/f/uploads/cw06-01\\_final\\_prr\\_policy\\_09-14-2017.pdf](https://www.deltonafl.gov/sites/g/files/vyhlif3011/f/uploads/cw06-01_final_prr_policy_09-14-2017.pdf)

[https://cuteteddybearpuppies.com/wp-content/uploads/2022/06/Photoshop\\_2020\\_Keygen\\_\\_With\\_Full\\_Keygen\\_Download\\_For\\_PC.pdf](https://cuteteddybearpuppies.com/wp-content/uploads/2022/06/Photoshop_2020_Keygen__With_Full_Keygen_Download_For_PC.pdf) <https://dealstoheal.com/?p=1497>

[https://socialagora.xyz/upload/files/2022/06/fX3VGgArZf5TffBDlax4\\_30\\_5b4af1dfadcdd3483fe6a22628d6b59e\\_file.pdf](https://socialagora.xyz/upload/files/2022/06/fX3VGgArZf5TffBDlax4_30_5b4af1dfadcdd3483fe6a22628d6b59e_file.pdf) <https://speedlinguajet.com/wp-content/uploads/2022/06/fidberw.pdf>

[https://integritysmallbusiness.com/wp-content/uploads/2022/06/Photoshop\\_2020.pdf](https://integritysmallbusiness.com/wp-content/uploads/2022/06/Photoshop_2020.pdf)

<http://katyuhis-lavka.ru/?p=66051>

[https://www.goldwimpern.de/wp-](https://www.goldwimpern.de/wp-content/uploads/2022/06/Photoshop_CC_2014_Product_Key_And_Xforce_Keygen__3264bit_Updated_2022.pdf)

[content/uploads/2022/06/Photoshop\\_CC\\_2014\\_Product\\_Key\\_And\\_Xforce\\_Keygen\\_\\_3264bit\\_Updated\\_2022.pdf](https://www.goldwimpern.de/wp-content/uploads/2022/06/Photoshop_CC_2014_Product_Key_And_Xforce_Keygen__3264bit_Updated_2022.pdf)

[https://www.netcolf.it/wp-](https://www.netcolf.it/wp-content/uploads/2022/06/Adobe_Photoshop_Serial_Number_Full_Torrent_Free_Download_PCWindows_April2022.pdf)

[content/uploads/2022/06/Adobe\\_Photoshop\\_Serial\\_Number\\_Full\\_Torrent\\_Free\\_Download\\_PCWindows\\_April2022.pdf](https://www.netcolf.it/wp-content/uploads/2022/06/Adobe_Photoshop_Serial_Number_Full_Torrent_Free_Download_PCWindows_April2022.pdf)

<https://www.prarthana.net/pra/adobe-photoshop-2021-version-22-5-hacked-free-registration-code/>

<http://www.sweethomeslondon.com/?p=20154>

<https://www.riobrasilword.com/2022/06/30/adobe-photoshop-2022-version-23-0-1-hack-download/>

<http://elevatedhairconcepts.com/?p=13696>

<https://aqesic.academy/blog/index.php?entryid=5139>

<https://arcmaxarchitect.com/sites/default/files/webform/photoshop-2022-version-230.pdf>

<http://jaxskateclub.org/2022/06/30/adobe-photoshop-cc-keygenerator-free-download/>

[https://www.spinergo.com/wp-content/uploads/2022/06/Photoshop\\_CS5\\_Crack\\_Mega\\_\\_MacWin.pdf](https://www.spinergo.com/wp-content/uploads/2022/06/Photoshop_CS5_Crack_Mega__MacWin.pdf)

<https://paintsghana.com/advert/photoshop-2022-version-23-0-1-crack-with-serial-number-final-2022/>